# 1 Introdução

## 1.1 Sísmica de Reflexão

A sísmica de reflexão tem papel de destaque entre as ferramentas utilizadas no auxílio à prospecção de petróleo. Desde o início de sua utilização por este setor, em 1921, sua aplicação cresceu continuamente, sendo hoje um dos métodos de prospecção mais utilizados neste segmento. Seu sucesso deve-se, em grande parte, à qualidade dos resultados nas áreas de interesse - no caso feições geológicas de subsuperfície propícias à acumulação de hidrocarbonetos - e aos baixos custos de obtenção, relativamente a outros métodos disponíveis.

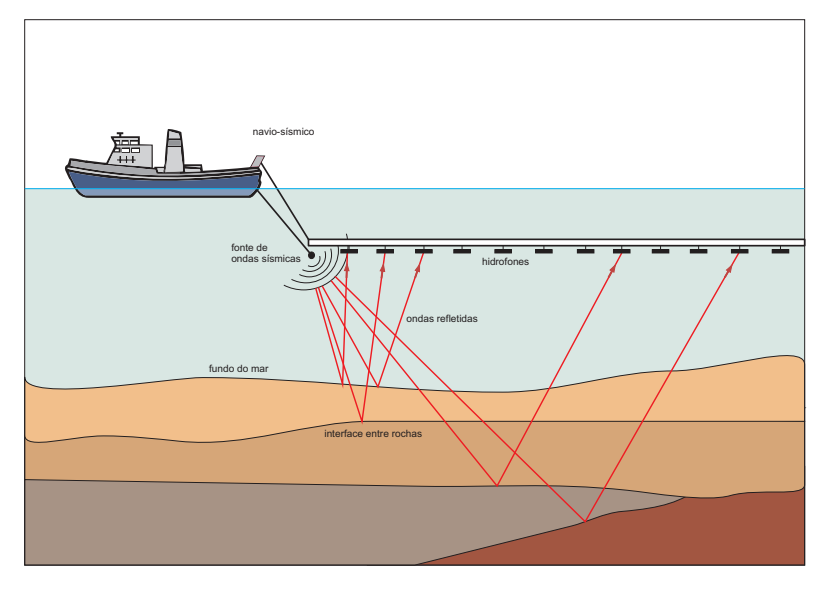

Figura 1.1: Esquema de levantamento sísmico marítimo

Seu princípio de funcionamento baseia-se na geração de ondas elásticas acima do solo, atrav´es de fontes de energia s´ısmica artificiais, como dinamite e canhões de ar-comprimido. As ondas geradas são refletidas nas interfaces entre regiões com diferentes constituições petrofísicas e captadas por receptores sísmicos conhecidos como geofones (utilizados em terra) ou hidrofones (utilizados na água). Durante a aquisição, a fonte de energia sísmica é ativada repetidamente, em intervalos regulares, deslocando-se a fonte e receptores a cada repetição, até que toda a área de interesse seja coberta no processo.

Na ativação da fonte é gerado um pulso específico de pequena duração (na ordem de milissegundos), conhecido como assinatura da fonte, que se propaga em todas as direções. Quando o pulso refletido pelas interfaces entre diferentes meios é captado pelos receptores, as ondas sísmicas captadas são transformadas em oscilações elétricas, proporcionais às ondas de pressão geradas no processo. Estas oscilações são traduzidas em valores que representam a amplitude da onda refletida, esta proporcional à energia gerada na reflexão.

O conjunto dos dados registrados passa por uma série de processamentos, visando corrigir distorções e atenuar reverberações e difrações para produzir um resultado de melhor qualidade, passível de interpretação.

O processamento dos dados adquiridos demanda tempo e um grande poder computacional. Algumas das principais atividades relacionadas a este processamento são: o pré-processamento, para atenuação de distorções e correções estáticas; a deconvolução, para a atenuação de reverberações inerentes ao método sísmico, através de filtragem matemática; o balanceamento, para a recuperação da energia perdida durante a propagação; o reagrupamento das famílias com pontos comuns; a **análise de velocidades**, que serão interpretadas para uso nas correções dinâmicas; as correções dinâmicas, para subtrair o excesso de tempo no registro de uma reflex˜ao, devido `as disposições geométricas de tiros e receptores; a soma horizontal, para que os traços de uma mesma família sejam combinados em um único traço, para a representação geológica daquela posição; a filtragem, através de filtros de frequência e filtros espaciais, para reduzir a contaminação por difrações, de geologias complexas; e a migração em tempo, para focalizar os eventos em suas posições verdadeiras na escala de tempo ou a migração em profundidade, para converter diretamente os dados para a escala em metros, através de algoritmos específicos.

Na sísmica 2D, o resultado final de uma linha de receptores será uma seção vertical, com a representação de uma imagem onde são realçadas as discordâncias que delimitam diferentes regiões de subsuperfície.

Na sísmica 3D, linhas paralelas de receptores registram dados sísmicos, permitindo que os dados adquiridos sejam analisados e visualizados como volumes e que as interfaces entre regiões de diferentes características físicas formem superfícies, que poderão ser extraídas, modeladas e visualizadas posteriormente.

Para os dados sísmicos 3D, após o processamento, com migração em profundidade para as posições reais em três dimensões, cada ponto de superfície vai conter um traço sísmico, isto é, um conjunto de valores em linha, com a resposta vertical daquele ponto. O conjunto destes valores e suas coordenadas no espaço constitui o que chamamos de cubo sísmico 3D.

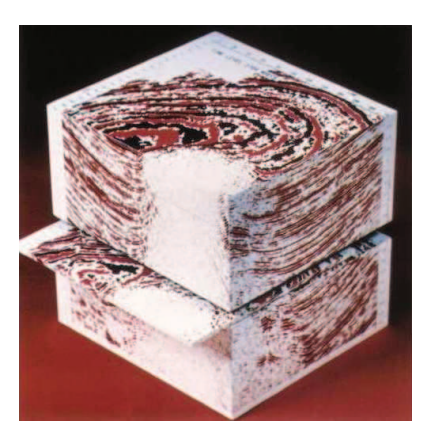

Figura 1.2: Cubo de dados sísmicos (Thomas04)

A repetição da sísmica 3D com as mesmas condições de aquisição e processamento, para grandes intervalos de tempo, é chamada de sísmica 4D. Através dela é possível visualizar mudanças em reservatórios devido à extração de fluidos e injeção de água, entre outros.

### 1.2 Horizontes Sísmicos

Toda a reflexão registrada na aquisição, quando rastreada em seções sísmicas ou cubos, é chamada de horizonte sísmico. A identificação dos horizontes é realizada por geólogos ou geofísicos, durante a interpretação dos dados sísmicos obtidos. Estes horizontes sísmicos podem representar interfaces entre diferentes tipos de rochas, falhas estruturais, entre outros. (Hyne01)

O rastreamento destes horizontes s´ısmicos, a partir dos dados obtidos e processados, pode ser efetuado de forma manual ou automática, com o auxílio de sistemas especialistas (como Seisworks<sup>1</sup> e Petrel<sup>2</sup>, entre outros). No rastreamento manual, o intérprete analisa as seções 2D do dado sísmico de interesse, desenhando e identificando as feições de interesse, como demonstrado na figura 1.3.

Em sua tese de doutorado de 2004, sobre a visualização de horizontes sísmicos, Silva (PMario04) aponta como principais dificuldades no rastreamento automático de horizontes sísmicos a baixa razão sinal-ruído em determinadas regi˜oes de dados, a proximidade entre horizontes e a complexidade da geologia, tornando o problema ainda maior, pelo fato de os horizontes n˜ao se

<sup>&</sup>lt;sup>1</sup>Seisworks é marca registrada da empresa Landmark Graphics Corporation

<sup>&</sup>lt;sup>2</sup>Petrel é marca registrada da empresa Schlumberger Limited

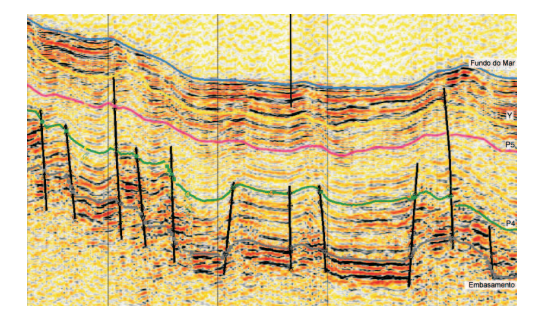

Figura 1.3: Horizontes em uma seção sísmica, adaptado de (Lyle02)

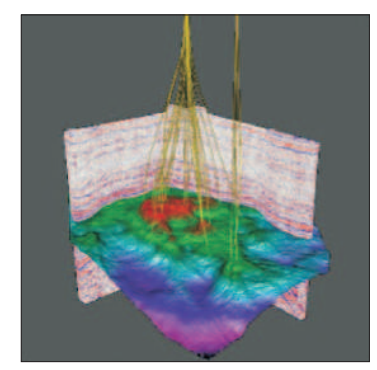

Figura 1.4: Horizonte sísmico 3D com seções sísmicas e poços de produção (Evans03)

apresentarem como superfícies de nível nos volumes sísmicos, impedindo o uso direto de métodos tradicionais de extração de superfícies, como o Marching Cubes (Lorensen e Cline, 1987).

Diversas abordagens já foram estudadas em busca do rastreamento automático de horizontes sísmicos. Em 1992 Bondár utilizou técnicas de processamento de imagem, através da segmentação dos horizontes, utilizando um filtro de mediana sobre a fase instantânea para reduzir os ruídos e realçar as bordas, e operadores de gradiente para a detecção dos horizontes, atrav´es das bordas obtidas (Bondar92). Em 1995, Huang aplicou redes neurais artificiais, no caso uma Rede Neural de Hopfield, utilizando a abordagem de otimização para solucionar o problema de detecção de horizontes (Huang98). Em 2005, Aurnhammerno, também utilizando otimização, aplicou algoritmos genéticos para encontrar soluções prováveis para o problema (Aurnhammer05). Muitas outras abordagens foram utilizadas e aprimoradas, embora o papel do intérprete permaneça fundamental no processo e as técnicas de rastreamento autom´atico, quando utilizadas, ainda constituam apenas uma ferramenta auxiliar no processo de interpretação e decorrente identificação dos horizontes sísmicos.

## 1.3 Técnicas de Visualização

A partir de cubos sísmicos, várias técnicas de visualização podem ser empregadas, como a geração de imagens de seções sísmicas verticais em qualquer direção escolhida, com a visualização de uma imagem 2D, ou a utilização de técnicas diversas para a visualização volumétrica em 3D.

A visualização volumétrica, por sua vez, pode ser classificada em visualização volumétrica direta, que usa todo o volume de dados para a geração da imagem final, ou visualização volumétrica indireta, que reduz os dados utilizados na geração da imagem a um conjunto de iso-superfícies, que são desenhadas como malhas poligonais (Mueller99). Entre as principais técnicas utilizadas para a visualização direta de volumes, estão: shear-warp (Lacroute94), splatting (Westover90), shell-rendering (Udupa93), ray casting (Levoy88), cellprojection (Wilhelms91), entre outros. Todas com aplicação na visualização de volumes sísmicos.

Para a visualização de horizontes sísmicos 3D como superfícies, é usualmente utilizada a geração de malhas de triângulos do horizonte interpretado, com posterior visualização pela renderização de triângulos nas placas gráficas, para o que estas s˜ao otimizadas. Entretanto, tamb´em podem ser aplicadas técnicas baseadas em pontos, cujas características e aplicação em horizontes sísmicos serão mais detalhadamente abordadas no decorrer deste trabalho.

## 1.4 Histórico da Visualização Baseada em Pontos

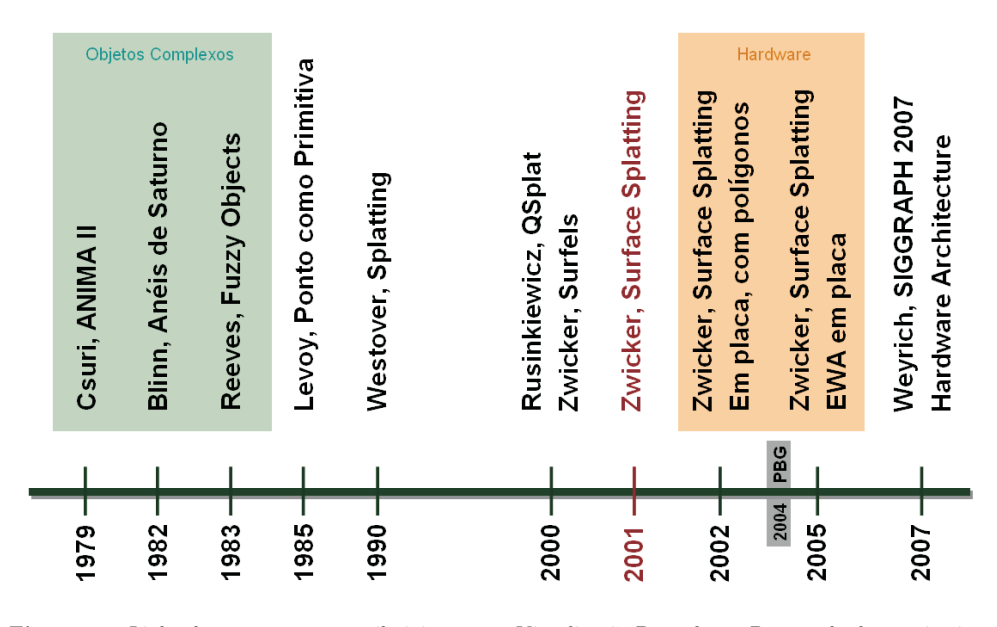

Figura 1.5: Linha do tempo, com contribuições para a Visualização Baseada em Pontos, desde as primeiras abordagens.

A utilização de pontos para a modelagem de objetos já vem sendo abordada em trabalhos da área de computação gráfica há 30 anos.

Em 1979 Csure et al, do Computer Graphics Research Group (CGRG), na Universidade de Ohio, propuseram um sistema de animação para a visualização de dados 3D de grande complexidade como evolução para o ANIMA II, um dos primeiros sistemas interativos criados para geração de animações 3D em tempo real. Entre as classes de objetos complexos abordados por este trabalho estavam os fluidos, como nuvens, fumaça e fogo. Para esta classe de objetos foi então sugerida a modelagem através da representação do modelo por pontos,

que possuíam propriedades como cor, posição e orientação. Nesta abordagem, todos os pontos visíveis eram desenhados e sua visibilidade era determinada por uma compara¸c˜ao de valor de Z dos pontos na estrutura de dados (Csuri79).

Nos anos que se seguiram, outros artigos com enfoques similares surgiram, como o trabalho de Blinn de 1982, para a visualização e iluminação de nuvens de partículas, utilizado na simulação dos anéis de Saturno (Blinn82); e o artigo de Reeves de 1983, sobre um sistema de nuvem de partículas para a modelagem de objetos fluidos (Reeves83), referenciados no artigo como "fuzzy objects", entre outros artigos publicados sobre o tema.

Até então, entretanto, a modelagem baseada em pontos vinha sendo utilizada como ferramenta direcionada para a modelagem de objetos que n˜ao poderiam ser modelados satisfatoriamente atrav´es das primitivas geom´etricas usualmente empregadas.

Em 1985, Levoy e Whitted propuseram o uso de pontos como meta primitiva universal e apresentaram um método para a sua utilização na visualização de superfícies tridimensionais contínuas. Neste trabalho, o problema de como mapear a densidade de pontos do modelo em pontos da tela (pixels), foi tratado com o uso de um filtro Gaussiano radialmente simétrico, atribuído sobre os pontos já no espaço da tela, que diminuía a influência dos pontos conforme estes se afastavam do centro do pixel desenhado (Levoy85).

Lee Westover, em 1990, publicou um trabalho voltado para a renderização de volumes a partir de pontos utilizando uma abordagem de mapeamento direto, que chamou de *splatting*, onde cada ponto do modelo, no espaço do objeto, tinha sua contribuição calculada e acumulada na imagem final (Westover90).

Após anos sem contribuições de maior vulto, o tema ganhou nova força no SIGGRAPH de 2000, com dois importantes artigos na ´area. O primeiro, de Rusinkiewicz e Levoy, introduzindo o QSplat, um sistema baseado em pontos, desenvolvido para a renderização progressiva de malhas de grande complexidade (Rusinkiewicz00); e o segundo, de Pfister, Zwicker et al., onde foi apresentado o conceito de *surfels*, visando a renderização de objetos de geometria complexa, como elementos de superfície amostrados da geometria original (Pfister00).

Então, em 2001, Zwicker et al. apresentaram seu método de Surface Splat $ting$  (Zwicker01). Nele foi introduzida a formulação para o espaço de tela do filtro EWA (Elliptical Weighted Average), adaptado da proposta de Heckbert, de 1989, em seu trabalho sobre mapeamento de texturas (Heckbert89).

Em 2002, Zwicker et al. adaptam o Surface Splatting para uma abordagem de aceleração por hardware, derivando uma formulação para o espaço do objeto do EWA e mapeando *splats* através de polígonos (Ren02).

Posteriormente em 2005, Zwicker, agora com outros co-autores, faz uma nova análise da implementação do surface splatting com aceleração por hardware, desta vez aproveitando as evoluções recentes das placas gráficas para calcular o EWA, mantendo uma qualidade comparável ao EWA original baseado em software, com performance muito superior. Neste trabalho é utilizado o modelo Phong, por *pixel*, aplicando técnicas de *deferred shading*, para o cálculo da iluminação (Botsch05).

Também em 2005, no mesmo simpósio, Zhang et al. apresentaram um trabalho sobre Surface Splatting progressivo, que utiliza toda a geometria dos splats no critério de decimação e estimação de erros, ao invés de utilizar apenas os centros (Wu05).

Por fim, o novo crescimento do interesse neste tipo de abordagem de renderização pode ser constatado pela simples observação dos principais eventos de computação gráfica dos últimos anos. Desde 2004 é realizado, junto ao Eurographics ou ao SIGGRAPH, o Symposium on Point Based Graphics, em paralelo a publicações correlatas nestes mesmos congressos.

### 1.5 Organização e Objetivos

O objetivo deste trabalho é a avaliação da utilização de técnicas de visualização baseadas em pontos, em especial o Surface Splatting, na visualização de superfícies que representam horizontes sísmicos interpretados.

Para que esta abordagem seja implementada em ferramentas atualmente utilizadas, é necessária uma avaliação quanto à qualidade e expressividade da visualização gerada, bem como da viabilidade da utilização do método, para os tipos de dados específicos que queremos visualizar.

Nas seções anteriores foram introduzidos conceitos básicos de sísmica de reflexão e horizontes sísmicos, abordadas formas de visualização para este tipo de dados e apresentado um breve histórico das técnicas de visualização baseadas em pontos.

No capítulo 2, será oferecida uma visão global do método adotado por este trabalho para a visualização de horizontes sísmicos, iniciando-se com uma apresentação geral da técnica de Surface Splatting, na seção 2.1. Nas seções 2.2 e 2.3 s˜ao apresentados os dados, sua origem e estrutura de dados escolhida, em função da natureza dos dados trabalhados e dos mecanismos escolhidos para a sua visualização. Nas seções 2.4 e 2.5, são apresentadas as estratégias para o tratamento dos *splats* fora da região visível e o dos *splats* que não estão voltados para o observador. Na seção 2.6 é discutido o método utilizado para o cálculo das normais em cada ponto original da superfície e na seção 2.7 são apresentadas as duas abordagens implementadas para o cálculo da iluminação na superfície. Este capítulo é encerrado com a seção 2.8, onde é apresentado o algoritmo implementado neste trabalho.

O capítulo 3 apresenta resultados comparativos, com uma análise da qualidade dos resultados obtidos e problemas encontrados.

E, por fim, no capítulo 4 vem a conclusão e uma breve apresentação de possíveis passos futuros para o projeto.